УДК 528.9

## В.В.Долотов, Ю.Н.Горячкин

Морской гидрофизический институт НАН Украины*,* г*.*Севастополь

## ИНФОРМАЦИОННО**-**СПРАВОЧНАЯ СИСТЕМА **«**МОРСКИЕ БЕРЕГА КРЫМА**»**

На базе результатов комплексных натурных наблюдений, математического моделирования, данных космических и аэрофотоснимков разработана специализированная информационно-справочная система «Морские берега Крыма». Информационное содержание системы дополнено большим количеством текстовых материалов, а также интерактивной поисковой системой по литературным источникам, включающей полные тексты опубликованных работ.

КЛЮЧЕВЫЕ СЛ ОВ А: береговая зона Крыма*,* информационно*-*справочная система*,* спутниковые и контактные данные*.* 

Интерес к освоению береговой зоны Крыма постоянно возрастает по мере развития рекреационного направления в экономике Крыма. К сожалению, оно сопровождается существенным ухудшением состояния берегов, что вызвано, прежде всего, хаотичной застройкой, не учитывающей природные условия и накопленный опыт природопользования (в первую очередь негативный). Кроме других причин, не в последнюю очередь это связано со слабой информированностью субъектов хозяйственной деятельности и директивных органов о современных изменениях, происходящих в береговой зоне, в чем убедились авторы на совещаниях различного уровня. Кроме того, к разработке проектов строительства в береговой зоне и составления схем берегоукрепления иногда привлекают организации, которые не имеют элементарных представлений о литодинамике береговой зоны. Поэтому информирование возможно бóльшего круга лиц, имеющих отношение к природопользованию в береговой зоне, о её современном состоянии и изменениях представляется важной задачей.

В рамках этой задачи представляется необходимым объединить данные изучения береговой зоны, выполненные различными организациями, в электронной версии информационно-справочной системы (ИСС) «Морские берега Крыма», которая будет доступна всем заинтересованным лицам. При этом предполагается обеспечить постоянное развитие системы как за счет дополнения новыми данными, так и за счет развития пользовательского интерфейса.

Ближайшим аналогом ИСС, по-видимому, являются хорошо известные электронные атласы [1]. Однако в традиционном виде их информативность обычно ограничена некоторым жестко зафиксированным форматом, например, форматом представления электронных карт. Правда, в последнее время появляются разнообразные варианты «прогрессивных» модификаций электронных атласов, которые реализуют некоторые возможности геоинформационных систем (ГИС) [2]. В этом случае информационная система предлагает пользователю разнообразные варианты представления и компоновки материалов, например, выбор формата картографический основы, вида

© В.В.Долотов, Ю.Н.Горячкин, 2013

представления данных, различные критерии их визуализации и т.п. В процессе разработки представляемой в настоящей работе ИСС была поставлена задача реализации представления всего комплекса имеющихся данных по береговой зоне Крыма.

Обшая структура системы. Общий список разделов ИСС был подготовлен на основе существующих данных еще до начала разработки программной оболочки и, исходя из этого, была сформирована основа содержания системы. Лалее, с учетом возможной систематизации по видам ин-

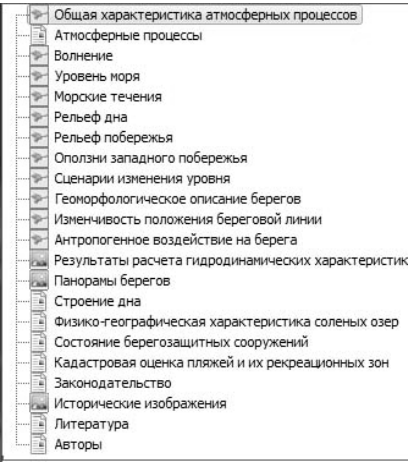

Рис. 1. Содержание информационно-справочной системы.

формационных блоков и имеющегося опыта визуализации материалов океанографических исследований было предположено, что все виды материалов ИСС будут представляться в одном из следующих электронных форматов: текст, карта, изображение, видео и анимация. Естественно, в реальных документах они могут смешиваться, но один из перечисленных форматов чаще всего доминирует и является определяющим.

Текущий вариант содержания ИСС представлен на рис.1. Каждому из пунктов сопоставлен значок, характеризующий основной формат материалов. В качестве последнего для текстовых документов выбран достаточно удобный и

популярный <html>, рисунки представляются сжатыми в формате <jpg>. Среди других перечисленных выше форматов, учитывая предметное назначение ИСС, особое внимание уделялось представлению электронных карт.

Тралиционным представлением материалов в атласах и геоинформационных системах является использование некоторой картографической основы, т.е. электронной карты того или иного типа, поверх которой отображается представляемая информация. Наиболее общими форматами карт в этом случае являются растровый и векторный, но учитывая значительное ухудшение качества растровых изображений с увеличением масштаба, разрабатываемая система основана на использовании карт векторного формата. Далее выходит на передний план следующий вопрос: какую из множества карт Крыма лучше использовать в качестве основы? При этом понятно, что основное внимание необходимо обратить на точность отображения объектов на картах, которая, в свою очередь, связана с их масштабом. Наиболее точная векторная карта Крыма представляет собой оцифрованный массив тематических слоев, соответствующий фрагментам карт Генерального штаба СССР масштаба 1:100 000 по состоянию на 1992 г. [3]. Подобный масштаб мало применим к исследованиям в береговой зоне, поскольку измерения смещения уреза воды в настоящее время выполняются с точностью до 0,5 м.

Следует отметить, что можно выполнить оцифровку и более крупномасштабных карт, однако эта процедура чрезвычайно трудоемкая и дорогостоящая, а главное она не является основной задачей при разработке ИСС.

С другой стороны, при решении этой проблемы следует учесть некоторые дополнительные обстоятельства, а именно:

- максимальная точность (~1 м) необходима в прибрежной зоне, при этом можно пренебречь точностью отображения картографических объектов на расстоянии более 1 км от берега;

- наибольшей точностью обладают непосредственные результаты измерений, основанные на использовании высокоточных приборов систем определения местоположения по сигналам спутниковым систем глобальной навигации (GPS), например, компании «Trimble» [4].

С учетом этого и наличия определенной динамики в наиболее проблемных районах, ИСС должна представлять различные варианты расположения уреза воды, которые и будут являться наиболее точными на момент выполнения каждой съемки. В этом случае наличие картографической основы необходимо лишь для пространственного ориентирования, а ее возможные несовпадения с данными съемок не будут вызывать удивления.

В результате было принято решение использовать в качестве основы набор вышеуказанных тематических слоев после тщательной корректировки положения уреза воды по картам GoogleMaps 2006 г. Именно эту временную отметку предполагается использовать и в дальнейшем как базовую. Форматом картографической основы было решено использовать формат  $shape$ -файлов  $ArcGIS$  [5], что, учитывая разработанные ранее собственные инструменты доступа к такого рода данным [6], позволило создать условия для максимально комфортного редактирования в процессе реализации. Соответственно, в этом же формате представляются и данные измерений (рис.2), что позволяет легко переключаться между данными различных серий, а также фиксировать выбранные серии на будущее.

Кроме того, указанный формат позволит, при необходимости, в дальнейшем дополнительно реализовать и необходимые расчетные алгоритмы, например, расчет изменения площадей, дистанций и пр. Одновременно использование этого формата позволило реализовать еще одну функциональную возможность, а именно: управлять представлением картографической основы. Так ИСС позволяет выбрать 2 режима отображения рельефа карты: в виде цветовой заливки или в виде цветных изолиний (рис.3).

Более того, пользователю предоставляется возможность управлять количеством и цветами отдельных составляющих стилей отображения рельефа. В текущей версии представлены четыре стиля: два варианта terrain,

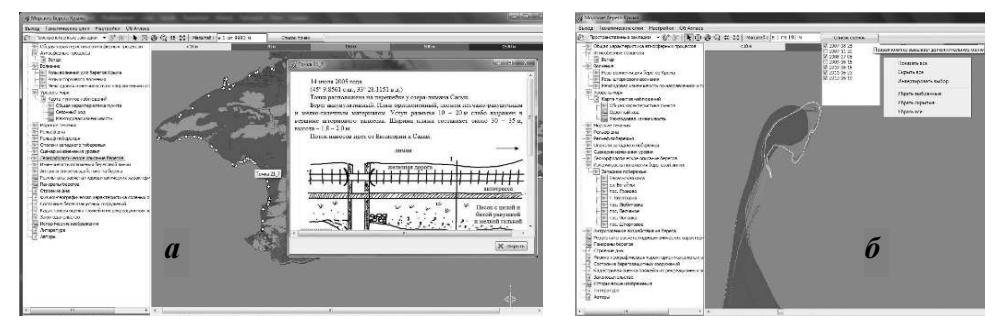

Рис. 2. Пример отображения информации о точечных (а) и линейных (б) объектах.

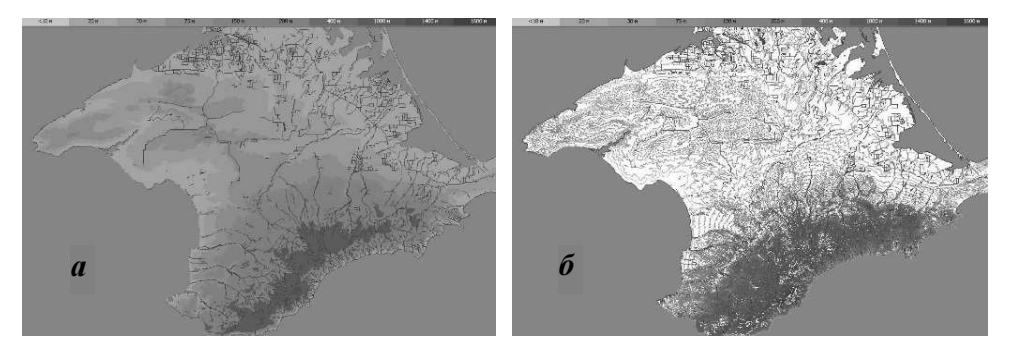

Рис. 3. Варианты представления картографической основы ИСС: сплошная заливка  $(a)$ ; изолинии  $(b)$ .

google и realistic. Дополнительные возможности управления представлением карты включают:

- включение/выключение прорисовки контура берега;

- управление отображением тематических слоев и названий географических объектов:

- возможность автоматического масштабирования по экстенту (охвату) выводимых пространственных данных;

- вывод координат в стандартном представлении или в формате географических градусов;

- организация пространственных закладок, позволяющих обеспечить быструю навигацию к заданному ранее району, в том числе и при запуске программы.

В дополнение к представленному списку имеется возможность отображения некартографических документов либо в границах окна программы, либо с использованием всего рабочего стола компьютера. Последний вариант удобен с учетом массового перехода пользователей на использование больших широкоэкранных мониторов, особенно в картографических отраслях. При этом документы не перекрывают карту, что позволяет работать с представленной информацией более результативно.

Перспективы развития. Как уже было отмечено, при постановке задачи разработки ИСС предусматривалось ее постоянное развитие. В этом плане, помимо подключения новых данных, предусматривается максимальное развитие возможностей визуализации данных, в том числе и с использованием расчетных методов. Так предполагается представить все результаты моделирования в виде анимационных роликов в соответствии с задаваемыми пользователем параметрами, подключать максимальное количество видеоматериалов, в первую очередь, характеризующих отдельные этапы выполнения работ и состояния прибрежной зоны в различные моменты времени. Учитывая пространственно-временную характеристику представляемых данных, напрашивается решение продублировать содержание ИСС, сортированное, как минимум, по пространственному и предметному критериям, увеличить степень его интерактивности, т.е. реакции на выбор пользователем того или иного участка и интервала времени. Не лишним представляется дополнительно обеспечить поиск материалов по ключевым словам.

## СПИСОК ЛИТЕРАТУРЫ

- 1. Долотов В.В., Романов А.С., Внуков Ю.Л. Электронный атлас гидрохимии Севастопольской бухты // Устойчивое развитие территорий юга России и Украины: эволюция, функционирование и ресурсы. – Севастополь, 2002. – вып.1.  $C.126-130.$
- 2. Konovalov S., Vladymyrov V., Dolotov V., Sergeeva A., Goryachkin Yu., Vnukov Yu., Moiseenko O., Alyemov S., Orekhova N., Zharova L. Coastal Management Tools and Databases for the Sevastopol Bay (Crimea) / Proc. 10th Intern. Conf. on the Mediterranean Coastal Environment (Ed. by E. Özhan), MEDCOAST 11, 25-29 October 2011, Greece, Rhodes.- Turkey, Muğla: MEDCOAST, Mediterranean Coastal Foundation, Dalyan, 2011. - v.1. - P.145-156.
- 3. http://gpsworld.com.ua/general/karta-kryma.html
- 4. http://www.trimble.com
- 5. ESRI Shapefile Technical Description. An ESRI White Paper.– July 1998.– 34 p.
- 6. Долотов В.В., Иванов В.А. Повышение рекреационного потенциала Украины: кадастровая оценка пляжей Крыма. – Севастополь: ЭКОСИ-Гидрофизика, 2007.  $-194c.$

Материал поступил в редакцию 25.07.2013 г.

АНОТАЦІЯ На базі результатів комплексних натурних спостережень, математичного моделірованія, даних космічних і аерофотознімків розроблена специалізірованна інформаційно-довідкова система «Морські береги Криму». Інформаційний вміст системи доповнений великою кількістю текстових матеріалів, а також інтерактивною пошуковою системою за літературними джерелами, що включає повні тексти опублікованих робіт.

ABSTRACT Specialized information system «Sea Coast of the Crimea» is developed on the basis of the results of comprehensive field studies, mathematical modeling, data from space and aerial imagery. The information content of the system is completed by a large amount of text materials, as well as interactive search engine by references, including the full texts of published papers.